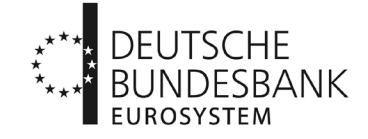

An alle deutschen Kreditinstitute im Sinne von § 1 Abs. 1 Nr. 2 KWG, inländischen Zweigniederlassungen von CRR-Kreditinstituten mit Sitz in einem anderen Staat des Europäischen Wirtschaftsraumes im Sinne von § 53b Abs. 1 KWG, Kapitalverwaltungsgesellschaften im Sinne von § 17 Abs. 1 KAGB, die für Rechnung eines Alternativen Investmentfonds (AIF) Gelddarlehen gewähren, Unternehmen im Sinne von § 1 Abs. 1 Nummer 1 und 5 des VAG und an die Rechenzentralen der Sparkassen und Kreditgenossenschaften (sowie an die Verbände , den GDV und Meldewesen-Software-Hersteller) 19. August <sup>2022</sup>

#### **Rundschreiben Nr. 52/2022**

#### **Datenerhebung über Wohnimmobilienfinanzierungen**

hier: Informationen über die Test- und Produktivphase sowie die dafür erforderlichen (Erst-/Folge-) Registrierungen im ExtraNet der Deutschen Bundesbank

Sehr geehrte Damen und Herren,

gemäß § 6 FinStabG in Verbindung mit § 3 Absatz 1 und § 4 Absatz 1 FinStabDEV sowie der am 29.09.2021 veröffentlichten Allgemeinverfügung zur Anforderung von Daten über die Ausgestaltung der Wohnimmobilienfinanzierungen in Deutschland von finanziellen Kapitalgesellschaften sind mitteilungspflichtige Unternehmen aufgefordert, ab dem Meldejahr 2023 Daten über Wohnimmobilienfinanzierungen bei der Deutschen Bundesbank einzureichen.

Im Zeitraum vom 01.10.2022 bis 19.01.2023 bietet die Deutsche Bundesbank den Mitteilungspflichtigen an, ein mehrstufiges Testverfahren zu durchlaufen (für den zeitlichen Ablauf siehe beigefügte Übersicht im Anhang).

Im Rahmen des geplanten Testverfahrens soll die Meldungseinreichung und -verarbeitung getestet werden. Für die Teilnahme am Testverfahren ist die Testumgebung des ExtraNets der Deutschen Bundesbank zu verwenden. Die Teilnahme an diesem Testverfahren ist für die Mitteilungspflichtigen freiwillig.

Rundschreiben Nr. 52/2022 Seite 2 von 7

#### **Ablauf des Testverfahrens**

Bei Testeinreichungen für die reguläre jährliche Datenerhebung ist für jede Testsequenz der **31.12.2020** als Meldestichtag zu verwenden. Bei Testeinreichungen für die reguläre vierteljährliche Datenerhebung sind der 31.03.2020, der 30.06.2020, der 30.09.2020 sowie der 31.12.2020 als Meldestichtage für die Testeinreichungen zu verwenden. Bei Testeinreichungen für die Rückerhebung ist für jede Testsequenz der **31.12.2019** als Meldestichtag zu verwenden. In jeder Testsequenz wird mindestens eine Rückmeldung durch die Deutsche Bundesbank spätestens bis zum Ende der jeweiligen Testsequenz erfolgen. Datenpunkte der Tabellen C.[1](#page-1-0)b und C.2b<sup>1</sup> sind in der Testphase nicht zu übermitteln.

Das Testverfahren besteht aus 2 Testsequenzen:

**Testsequenz 1 - ExtraNet-Tests und Prüfung der formalen und technischen Validität der eingereichten Datei:** Es wird geprüft, ob das Einreichen im ExtraNet (in einer zu diesem Zweck eingerichteten Testumgebung, im Folgenden "Testumgebung" genannt) funktioniert. Hierfür ist eine zu einem Zip-Archiv komprimierte XML-Datei einzureichen. Ein XML-Schema für die Einreichung sowie die technische Spezifikation ist auf unserer Internetseite unter dem nachfolgenden Pfad abrufbar:

**www.bundesbank.de > Service > Meldewesen > Finanzstabilität > Formate (XML)**  Die für diese Testphase zu berücksichtigenden technischen Validierungsregeln sind auf unserer Webseite unter dem nachfolgenden Pfad abrufbar:

**[www.bundesbank.de](http://www.bundesbank.de/) > Service > Meldewesen > Finanzstabilität > Validierungsregeln** 

 **Testsequenz 2 - Tests auf inhaltliche Validität der eingereichten Datei:**  Bei jeder neu eingereichten Datei werden zunächst alle Tests aus der vorangegangenen Testsequenz geprüft. Im Anschluss wird für jede Datei die inhaltliche Validität der Daten gemäß den auf unserer Internetseite unter dem nachfolgenden Pfad abrufbaren fachlichen Validierungsregeln geprüft:

**[www.bundesbank.de](http://www.bundesbank.de/) > Service > Meldewesen > Finanzstabilität > Validierungsregeln** 

 $\overline{\phantom{a}}$ 

<span id="page-1-0"></span> $1$ Diese Datenpunkte sind nur bei aktiven Beschränkungen nach § 48u KWG, § 5 Absatz 8a KAGB und § 308b VAG zu melden.

Für diese Testsequenz können eigens erstellte Testdaten oder produktionsnahe Daten bzw. Produktivdaten (z. B. Ausschnitt/ Teilabzug/ Vollabzug der Daten aus Ihren Produktivsystemen) genutzt werden. Meldepflichtige, die Meldungen nach der Meldekategorie M1 testen möchten, reichen für die reguläre Meldung eine vollumfängliche Quartalsmeldung zumindest zum Meldestichtag 31.03.2020, für die Rückerhebung eine vollumfängliche Jahresmeldung zum Meldestichtag 31.12.2019 ein. Meldepflichtige, die Meldungen der Meldekategorie M2 testen möchten, reichen für die reguläre Meldung eine vollumfängliche Jahresmeldung zum Meldestichtag 31.12.2020, für die Rückerhebung eine vollumfängliche Jahresmeldung zum Meldestichtag 31.12.2019 ein. Meldepflichtige, die Meldungen der Meldekategorie M3 bzw. M2 VU/KVG testen möchten, reichen für die reguläre Meldung eine Überblicksmeldung zum Meldestichtag 31.12.2020, für die Rückerhebung eine Überblicksmeldung zum Meldestichtag 31.12.2019 ein.

Die Überprüfung von Plausibilisierungsregeln ist nicht Gegenstand dieser Testphase. Über deren Einführung und den Umgang mit Bestätigungsmeldungen werden wir zu einem späteren Zeitpunkt gesondert informieren.

Im Hinblick auf die Einreichung von Daten aus den produktiven Datensystemen weisen wir darauf hin, dass in der für das Testverfahren vorgesehenen Testumgebung die gleichen Datenschutzanforderungen wie in der Produktivumgebung des ExtraNets der Deutschen Bundesbank einzuhalten sind.

### **ExtraNet-Registrierung als Voraussetzung zur Meldungseinreichung in der Testumgebung**

# Bitte führen Sie die **Registrierungen** für die Test-/ Produktivumgebung **im Zeitraum vom 22.08.2022 – 30.09.2022** durch.

Für die Teilnahme an dem WIFSta-Testverfahren (Testumgebung) sowie zur Erfüllung der Berichtspflicht ab dem Meldejahr 2023 (Produktivumgebung) ist im Vorfeld eine Registrierung über das ExtraNet erforderlich, da die Meldungseinreichung sowie der Rückfragenprozess ausschließlich über eine gesicherte Verbindung im ExtraNet der Deutschen Bundesbank erfolgen.

Dazu sind für alle mitteilungspflichtigen Unternehmen je eine Erst- bzw. Folgeregistrierung in der Test- und Produktivumgebung im **Fachverfahren** *"Statistisches Informations-Management (SIM)"* für die nachstehend aufgelisteten Fachverfahrensfunktionen notwendig:

- Datenentgegennahme Wohnimmobilienstatistik (dient der Dateneinreichung)
- Download-Funktion Wohnimmobilienstatistik (dient dem Empfang von Rückmeldungen)

Optional besteht die Auswahl der Fachverfahrensfunktion

User Manager SIM<sup>[2](#page-3-0)</sup>

*Hinweis: Da im ExtraNet die Testumgebung losgelöst von der Produktivumgebung zu betrachten ist, ist für die Teilnahme am Testverfahren eine Registrierung für die Testumgebung erforderlich. Mit einer Registrierung nur für die Produktivumgebung ist der Zugang zur Testumgebung nicht möglich.* 

Nachfolgend finden Sie die entsprechenden **ExtraNet-Links** für die Registrierung zur Testumgebung:

Erstregistrierung für die Produktivumgebung: **<https://extranet.bundesbank.de/bsvpub>** Folgeregistrierung für die Testumgebung: **<https://extranet-t.bundesbank.de/bsvpriv>** Folgeregistrierung für die Produktivumgebung: **<https://extranet.bundesbank.de/bsvpriv>**

Erstregistrierung für die Testumgebung: **<https://extranet-t.bundesbank.de/bsvpub>**

Der Zugang zum Dokumenten-Up- und -Download-Bereich für den Austausch der Dateien (ExtraNet – Filetransfer) ist über folgende **ExtraNet-Links** möglich:

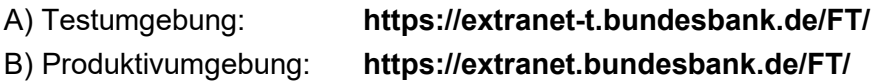

Zur Erst- bzw. Folgeregistrierung im Fachverfahren "Statistisches Informations-Management" ist es erforderlich, jeweils die im Rahmen der Registrierung systemseitig bereitgestellten **Registrierungsformulare** für die Test- und Produktivumgebung herunterzuladen, auszudrucken sowie mit Firmenstempel und Unterschrift versehen und unterschrieben per E-Mail:

a) für die Produktivumgebung mit dem Email-Betreff:

## *Produktivumgebung: Registrierung SIM-Fachverfahren für [hier ist der Name des zu registrierenden Unternehmens anzugeben]*

b) für die Testumgebung mit dem Email-Betreff:

## *Testumgebung: Registrierung SIM-Fachverfahren für [hier ist der Name des zu registrierenden Unternehmens anzugeben]*

an **[wifsta@bundesbank.de](mailto:wifsta@bundesbank.de)** zu versenden.

 $\overline{\phantom{a}}$ 

<span id="page-3-0"></span> $2$  Die Funktion User Manager SIM ermöglicht es, in der Benutzerverwaltung einzusehen, welche Benutzer für ein Unternehmen für das Fachverfahren SIM bei der Bundesbank registriert sind. Es bietet jedoch keine Möglichkeit zur Sperrung oder Verwaltung anderer User.

Sofern ein Dritter (z. B. ein Rechenzentrum) für einen Mitteilungspflichtigen Meldungen einreicht, so muss dieser Dritte dem Registrierungsantrag für das ExtraNet eine Aufstellung der über ihn meldenden Mitteilungspflichtigen und deren RIAD-Codes beifügen.

Möchten die Mitteilungspflichtigen, die Ihre Meldedaten über Dritte in das ExtraNet einliefern lassen, neben dem Dritten ebenfalls Rückmeldungen zu den sie betreffenden eingereichten Meldedaten erhalten, so müssen sie sich zumindest für die Download-Funktion des Fachverfahrens "Statistisches Informations-Management" registrieren.

### **Weitere nützliche Hinweise zur ExtraNet-Registrierung**

Eine Erstregistrierung für die Test- bzw. Produktivumgebung ist dann durchzuführen, wenn für die zu registrierenden Ansprechpartner noch keine User-ID und damit auch noch kein Zugang zur Test- bzw. Produktivumgebung des ExtraNets existiert. Eine Folgeregistrierung ist erforderlich, wenn für die zu registrierenden Ansprechpartner im Extranet bereits eine User-ID in der jeweiligen Test- bzw. Produktivumgebung für das Fachverfahren "Statistisches Informations-Management" oder für ein anderes Fachverfahren im ExtraNet existiert.

Vorsorglich weisen wir darauf hin, dass der Zugriff auf die Testumgebung des ExtraNets und damit auch die Durchführung einer Registrierung bzw. die Einreichung von Meldungen für die Testumgebung lediglich von **Montag bis Donnerstag** von **09:00 bis 18:00 Uhr** erfolgen kann. Weitere Informationen zu den Zugangszeiten des ExtraNets finden Sie auf unserer Internetseite unter dem nachfolgenden Pfad:

## **www.bundesbank.de > Service > ExtraNet > Zugangszeiten[3](#page-4-0)**

Die **Registrierung** im Rahmen einer Erst- bzw. Folgeregistrierung erfolgt **unter Angabe** des Identifikationsschlüssels des mitteilungspflichtigen Unternehmens. Für das Fachverfahren "Statistisches Informations-Management" ist ausschließlich der **RIAD-Code** als Identifikationsschlüssel zu verwenden. Eine Übersicht über die von der EZB veröffentlichten RIAD-Codes ist unter folgendem Link abrufbar:

**[https://www.ecb.europa.eu/stats/financial\\_corporations/list\\_of\\_financial\\_instituti](https://www.ecb.europa.eu/stats/financial_corporations/list_of_financial_institutions/html/index.en.html)[ons/html/index.en.html](https://www.ecb.europa.eu/stats/financial_corporations/list_of_financial_institutions/html/index.en.html)**

Sollte ein mitteilungspflichtiges Unternehmen bzw. ein in dessen Auftrag tätiger Dritter nicht auf dieser Liste enthalten sein, bitten wir um formlose Mitteilung per E-Mail an **[wifsta@bundesbank.de](mailto:wifsta@bundesbank.de)**, damit wir zeitnah den RIAD-Code mitteilen können.

**Deutsche Bundesbank, Zentrale, S 41** Wilhelm-Epstein-Straße 14, 60431 Frankfurt am Main, Telefon: 069 9566-33447 info@bundesbank.de, www.bundesbank.de, SWIFT: MARK DE FF

 $\overline{\phantom{a}}$ 

<span id="page-4-0"></span><sup>3</sup> **<https://www.bundesbank.de/de/service/extranet/-/zugangszeiten-609072>**

# Bei **technischen Fragen** zum ExtraNet der Deutschen Bundesbank wenden Sie sich bitte an das **ExtraNet – Kundenberatungscenter per E-Mail an [extranet@bundesbank.de](mailto:extranet@bundesbank.de)** unter der Rufnummer **069 9566-33101.**

Bei **inhaltlichen Fragen** zur Datenerhebung oder inhaltlichen Fragen zur Registrierung senden Sie bitte eine E-Mail an **[wifsta@bundesbank.de.](mailto:wifsta@bundesbank.de)** 

Für weiterführende Informationen zum Extranet beachten Sie die Seiten des Extranets der Deutschen Bundesbank **<https://www.bundesbank.de/de/service/extranet>**.

Eine Schritt-für-Schritt Anleitung für den Registrierungsprozess im ExtraNet finden Sie auf unserer Internetseite unter folgendem Link:

## **[https://www.bundesbank.de/resource/blob/895880/5be85fab686ccf3a7b73d3142efea78a/mL/](https://www.bundesbank.de/resource/blob/895880/5be85fab686ccf3a7b73d3142efea78a/mL/anleitung-registrierung-finanzstabilitaet-data.pdf) [anleitung-registrierung-finanzstabilitaet-data.pdf](https://www.bundesbank.de/resource/blob/895880/5be85fab686ccf3a7b73d3142efea78a/mL/anleitung-registrierung-finanzstabilitaet-data.pdf)**

## **Einstellung des postalischen Versandweges**

Im Sinne der Nachhaltigkeit werden wir zukünftig Rundschreiben mit Informationen zur Datenerhebung über Wohnimmobilienfinanzierungen nicht mehr postalisch verschicken. Alle zu diesem Thema von uns veröffentlichten Rundschreiben können unter folgendem Link auf unserer Internetseite abgerufen werden:

### **https://www[.bundesbank.](https://www.bundesbank.de/action/de/730314/bbksearch?tfi-730324=869394)de/action/de/730314/bbksearch?tfi-730324=869394**

Alle Benutzer, die sich im ExtraNet der Deutschen Bundesbank für das Fachverfahren "Statistisches Informations-Management (SIM)" entweder für die Funktion "Datenentgegennahme Wohnimmobilienstatistik" oder "Download Funktion Wohnimmobilienstatistik" angemeldet haben, werden zukünftig per Email über entsprechende Veröffentlichungen auf unserer Internetseite informiert.

### **Newsletter-Service**

Eine Information über die Bereitstellung dieses Rundschreibens haben wir an die Newsletter-Abonnenten verschickt. Sofern Sie bislang noch keinen entsprechenden Newsletter abonniert haben, können Sie sich unter dem nachfolgenden Link über das Formular "Meldewesen" für den Empfang des Newsletters "Finanzstabilität: Datenerhebung über Wohnimmobilienfinanzierungen" anmelden.

Rundschreiben Nr. 52/2022 Seite 7 von 7

Um sicherzustellen, dass ein möglichst breiter Verteilerkreis in Ihrem Unternehmen über aktuelle Entwicklungen in Bezug auf die neue Datenerhebung über Wohnimmobilienfinanzierungen informiert ist, können Sie hier auch funktionale Email-Adressen Ihres Unternehmens hinterlegen.

#### **<https://www.bundesbank.de/de/service/newsletter>**

### **Anhang**

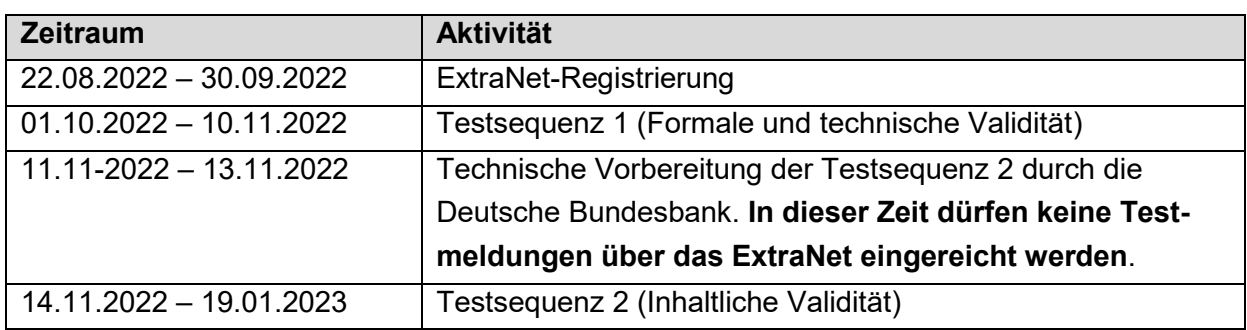

Mit freundlichen Grüßen

Deutsche Bundesbank Brandt König

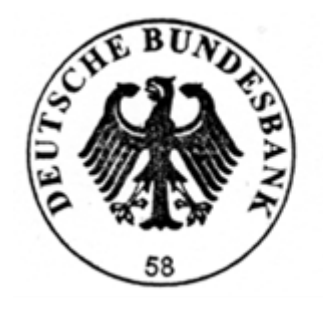

Boglar Tárif